## **quail Documentation**

*Release 0.2.0*

**Contextual Dynamics Laboratory**

**Sep 30, 2018**

## **Contents**

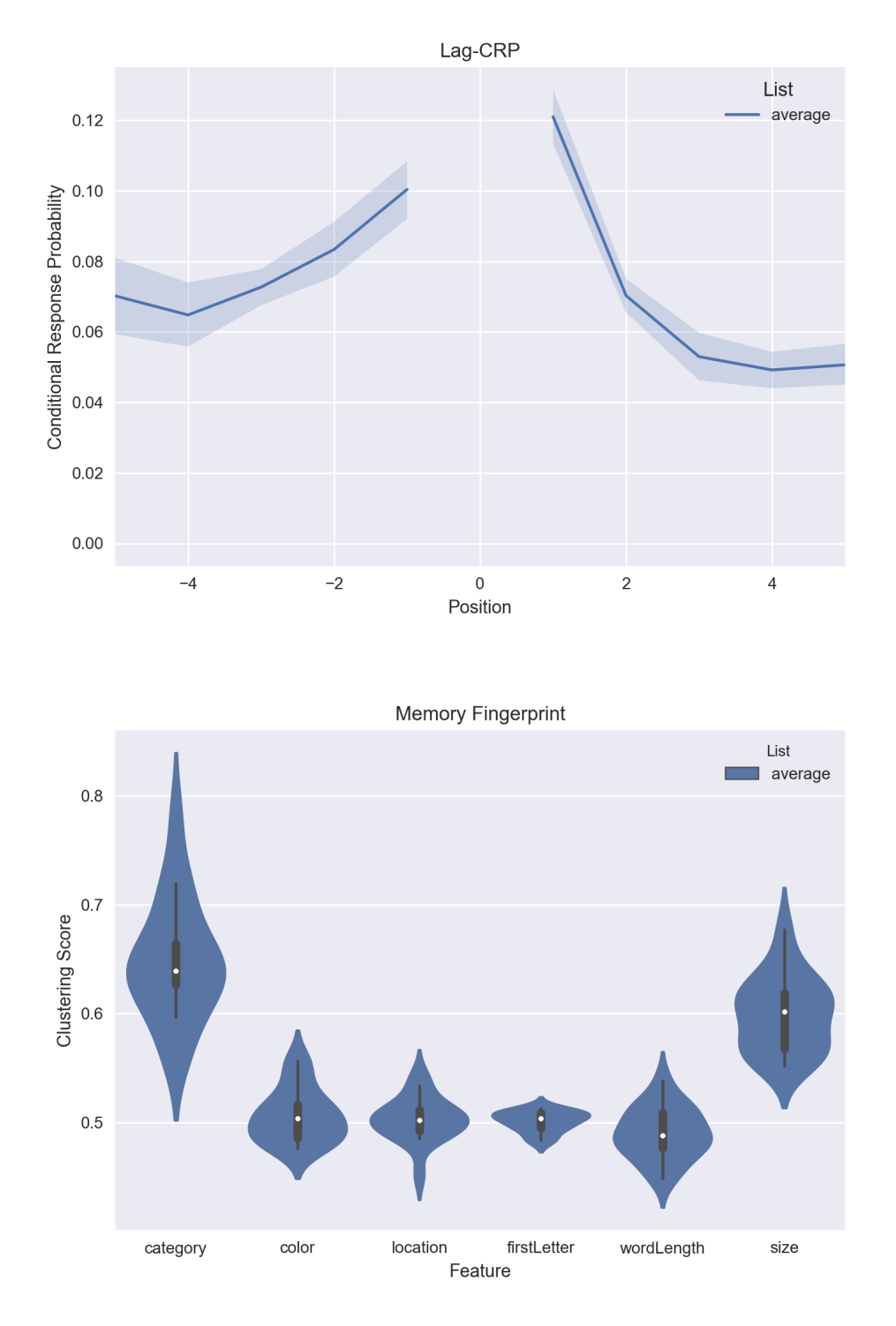

[Quail](https://github.com/ContextLab/quail) is a library for analyzing and visualizing free recall data in Python. It is built on top of matplotlib and seaborn. For sample Jupyter notebooks, click [here](https://github.com/ContextLab/quail-example-notebooks) and to read the paper, click [here.](http://joss.theoj.org/papers/3fb5123eb2538e06f6a25ded0a088b73)

Some key features of Quail are:

- A simple data structure for encoding and recall data (eggs).
- A set of functions for analyzing data: accuracy, serial position curves, p(first recall), lag-crp and

memory fingerprints!

- Simple API for customizing plot styles.
- Set of powerful tools for importing data, automatically transcribing audio files and more.